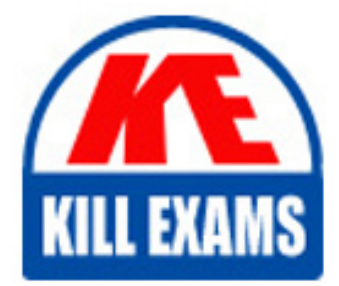

**QUESTIONS & ANSWERS** Kill your exam at first Attempt

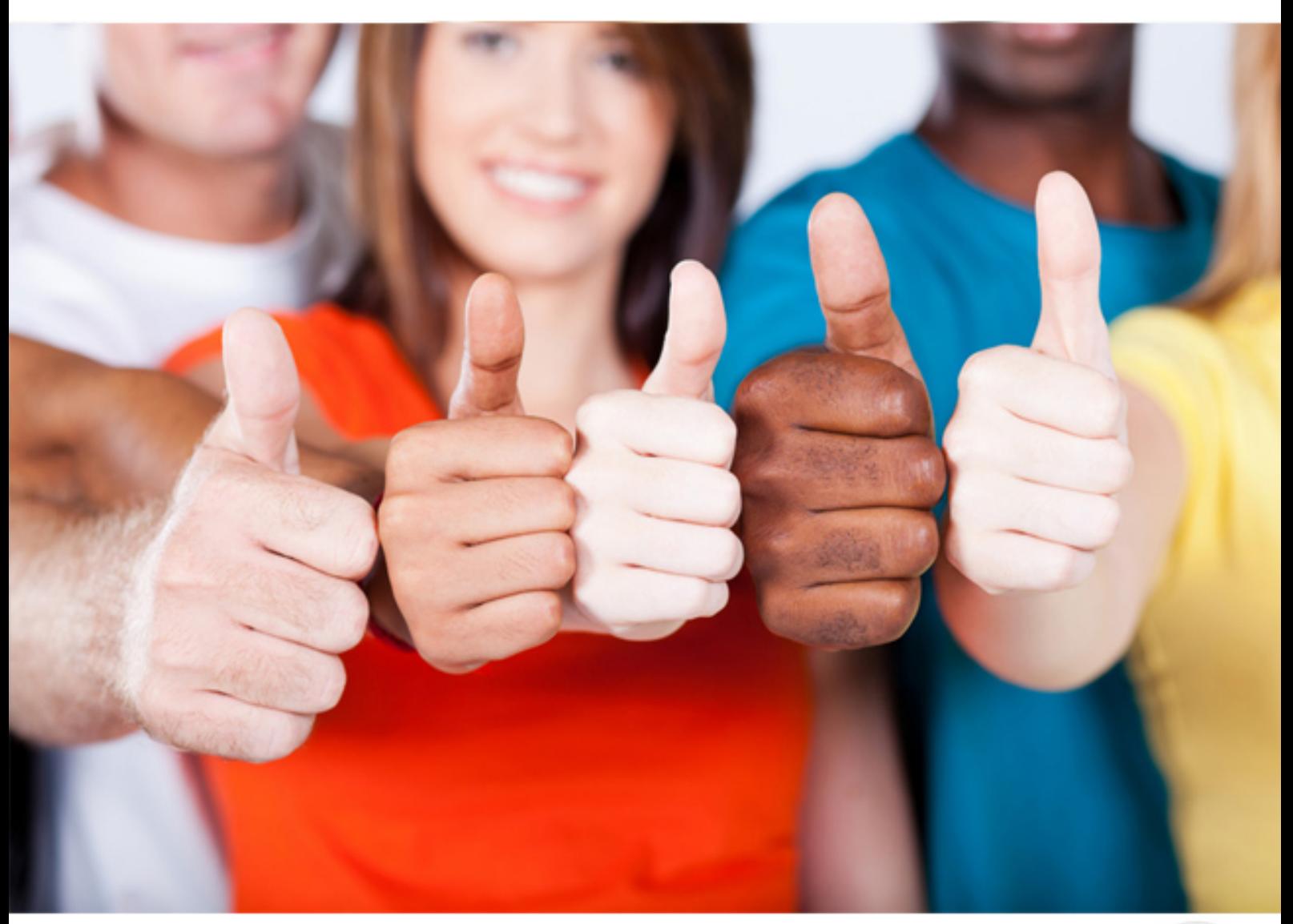

**IBM**

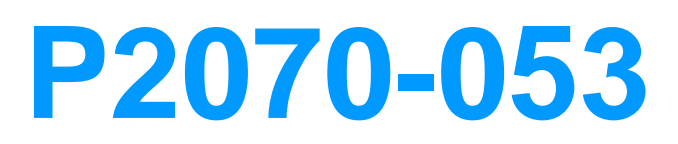

IBM FileNet P8 Product Fundamentals Technical Mastery Test v1

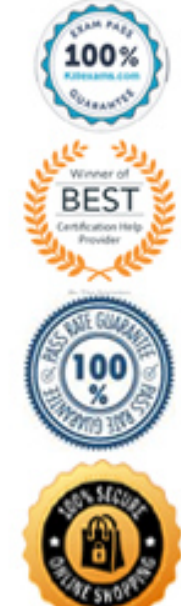

B. Install PE on two or more servers. Use a hardware load balancer to balance the PE ports. Use three PE regions, one for each Object Store.Configure these regions for region recovery.

C. Install PE on two or more servers. Use a hardware load balancer to balance the PE ports. Use three PE regions, one for each Object Store.Vertically scale the PE on each server so that each region is running in its own PE virtual server.

D. Install PE on two or more servers. Use a hardware load balancer to balance the PE ports. Use three separate PE tablespaces, each with itsown region. Vertically scale the PE on each server so that each region is running in its own PE virtual server.

## **Answer:** D

# **QUESTION:** 96

A customer wants to install IBM FileNet Rendition Engine (RE) (uses Liquent component) in a separate physical system and needs to determine the installation sequence and configuration tasks that should be performed. What is the sequence of installation and configuration tasks that should be performed during the installation and configuration of the IBM FileNet Rendition Engine?

A. Install and configure Content Engine, install MS SQL or DB2 database for RE, install RE, configure CK connection to CE in FEM, configure AEto use path-based URLs.

B. Install and configure Content Engine, install MS SQL or Oracle database for RE, install RE, configure CK connection to CE in FEM, configureAE to use path-based URLs.

C. Install and configure Content Engine, install MS SQL or Oracle database for RE, install RE, configure CK connection to CE in Liquent DomainManager, configure AE to use pathbased URLs.

D. Install and configure Content Engine, install MS SQL or Oracle database for RE, install RE, configure CK connection to CE in FEM, configureLiquent Domain Manager to use path-based URLs.

## **Answer:** B

#### **QUESTION:** 97

There is a requirement to deploy Workplace into a highly available environment: an application server cluster. To achieve this, the consultant should:

A. Install Workplace on one server in the cluster and use the application server tools to deploy to the other cluster members.

B. Install Workplace on all servers in the cluster and use the application server tools to

deploy from one server to all the cluster members.

C. Install Workplace on all servers in the cluster and use the application server tools to deploy to each local application server member in turn.

D. Install Workplace on one server and use the application server tools to deploy to the local application server, then manually copy theinstallation to all servers in the cluster.

## **Answer:** B

# **QUESTION:** 98

A customer is building multiple stand-alone development servers with IBM FileNet P8 V5.1, but is concerned with the amount of time required to perform all the prerequisites and configuration for each server. They are seeking input from the consultant to reduce the workload implementing this requirement. What would be the best recommendation?

A. Install the core engines and all middleware on each server using the Composite Platform Installation Tool.

B. Help them complete the Installation and Upgrade Worksheet for the first server, and install the core engines and all middleware usinginformation in the worksheet to configure the Composite Platform Installation Tool. Copy the installed directories to the remaining servers.

C. Help them complete the Installation and Upgrade Worksheet for the first server, install the core engines using the information in the worksheetand the silent install scripts on the first server. Copy the software directories to the others servers and install using the silent install scripts.

D. Help them complete the Installation and Upgrade Worksheet for the first server, install the core engines using the information in the worksheetand the standard installation. Then, copy the worksheet and replace the server names for the remaining servers and perform the installationon each server.

## **Answer:** A

# **QUESTION:** 99

A customer wants to install IBM FileNet Process Engine (PE) and Content Engine (CE) on separate UNIX servers and needs to identify, at a high level, the installation and configuration tasks sequence. Assuming Content Engine and Workplace XT are installed and running, which sequence of tasks should be performed to install and configure PE?

A. Install PE binaries, install CE client patch on PE, configure PE using Component Manager.

B. Install PE binaries, configure PE using Process Task Manager, install CE client files on PE.

C. Install PE binaries, install CE client patch on PE, configure PE using Process Task Manager.

D. Install PE binaries, install CE client patch on PE, configure PE using FileNet Enterprise Manager.

## **Answer:** C

#### **QUESTION:** 100

A customer is planning on installing IBM FileNet Process Engine (PE), in a highly available configuration, utilizing Microsoft Windows servers. The PE will service Workpace XT (WPXT) clients, Process Engine Web Services clients (PEWS transport: HTTP), and Java API clients. Which two of the following are supported choices for this configuration?

A. Clustered PE using Veritas Cluster Server (VCS).

B. Clustered PE using Microsoft Cluster Server (MSCS).

C. Farmed PE using an BIG-IP F5 hardware load balancer.

D. Clustered PE using High Availability Cluster Multi-Processing (HACMP).

E. Farmed PE using Microsoft's Network Load Balancing (NLB) feature in Windows Server.

**Answer:** B, C

#### **QUESTION:** 101

Assume that a customer is deploying IBM FileNet P8 on an IBM WebSphere Application Server, using IBM DB2 as the backend database. While running the "Configure GCD JDBC

Data Sources" task, an exception is received as follows: WASX7017E: Exception received while running file "C:\Program Files\IBM\FileNet\ContentEngine\tools\configure\tmp/configurejdbcgcd.tcl"; exception information: javax.management.MBeanException com.ibm.wsspi.runtime.variable.UndefinedVariableException:

com.ibm.wsspi.runtime.variable.UndefinedVariableException: Undefined variable DB2UNIVERSAL\_JDBC\_DRIVER\_PATH How would the customer resolve this exception?

A. Setting the PATH environment variable to include the driver path.

B. Setting a WebSphere variable DB2UNIVERSAL\_JDBC\_DRIVER\_PATH equal to db2jcc.jar.

C. Setting a WebSphere variable DB2UNIVERSAL\_JDBC\_DRIVER\_PATH with the driver path.

D. Setting the Windows registry variable DB2UNIVERSAL\_JDBC\_DRIVER\_PATH with the driver path.

## **Answer:** C

#### **QUESTION:** 102

An administrator is preparing to update all IBM FileNet P8 components with a new Content Engine client fix pack. The installation and upgrade worksheet will be used to gather values for the client update. What must be done to filter the worksheet for Content Engine client installer values only?

A. Verify that row filtering is enabled.

B. Verify that column filtering is enabled.

C. Verify that row and column filtering is enabled.

D. Verify that the Data > Filter > AutoFilter command is enabled.

#### **Answer:** D

#### **QUESTION: 103**

A customer is planning a IBM FileNet P8 implementation and needs to identify the IBM FileNet P8 solution component dependencies in regards to an application server. What are the general application server requirements for Application Engine, Content Engine and Workplace XT?

A. IBM WebSphere Application Server (Base, Express, ND); Oracle WebLogic Platform (Premium, Advantage, Express); Oracle WebLogic Server(Premium, Advantage, Express) B. IBM WebSphere Application Server (Base, Express, ND); Oracle WebLogic Server (Premium, Advantage, Express); JBoss Application ServerEnterprise; JBoss Application Server Open Source

C. IBM WebSphere Application Server (Base, Express, ND); Oracle WebLogic Platform (Premium, Advantage, Express); Oracle WebLogic Server(Premium, Advantage, Express); JBoss Application Server Enterprise

D. IBM WebSphere Application Server (Base, Express, ND); Oracle WebLogic Platform (Premium, Advantage, Express); Oracle WebLogic Server(Premium, Advantage, Express); JBoss Application Server Enterprise; JBoss Application Server Open Source

#### **Answer:** D

## **QUESTION:** 104

A highly available IBM FileNet P8 environment has just been installed with an IBM WebSphere Application Server Network Deployment (WAS-ND) Content Engine (CE) cluster containing four CE JVM's. A hardware load balancer is being used to spread HTTP/HTTPS traffic across the CE JVM's. Workplace XT (WPXT) has been configured to point to this CE cluster. Assuming all four CE JVM's are currently active, which two of the following are the best choices for validating proper CE responses through the load balancer?

A. Logon via WPXT. Begin performing CE related work. Systematically shutdown and start CE JVM's so that no more than three and no fewer thantwo JVM's are active at any time. Continue testing in this manner for one hour.

B. View the startup context name (i.e. CE Ping Page) of the load balancer. Continue to refresh this page in the browser until all four JVM's havebeen viewed. View the startup context name of each JVM and compare the results.

C. View the Content Engine Web Service Transport (CEWS) page of the load balancer (i.e.http://<virtual\_name>:<virtual\_port>/wsi/FNCEWS40MTOM/). Continue to refresh this page several times to see if any errors occur. View theCEWS page of each JVM and compare the results.

D. Shutdown three of the four CE JVM's in WAS-ND. Logon via WPXT. Begin performing CE related work. In between work steps, start one ofthe stopped CE JVM's and then stop the previously started JVM. Continuetesting in this manner until all CE JVM's have been isolated duringtesting.

E. Disable three of the four CE JVM's in the load balancer. Logon via WPXT. Begin performing CE related work. In between work steps, enableone of the disabled CE JVM's and then disable the previously enabled JVM. Continue testing in the manner until all CE JVM's have beenisolated during the testing.

**Answer:** B, C

**QUESTION:** 105 A customer sees the following ping page:

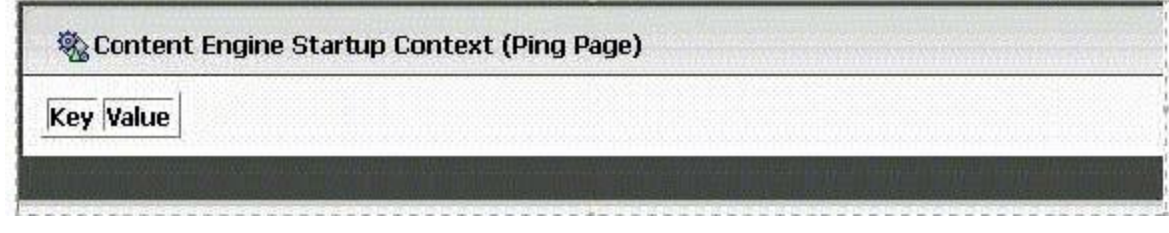

The p8\_server\_error.log indicates the following message:

2012-05-15T11:20:43.381Z 72D072D0 GCD FNRCE0000W - WARN A database availability issue was encountered when checking the GCD's epoch - using last cached instance. Exception was: The database access failed with the following error: ErrorCode 0, Message 'DSRA9110E: Statement is closed.' SQL: "SELECT last\_epoch\_id FROM FNGCD WHERE (epoch\_id = 0)" 2012-05-15T11:21:14.959Z 521E521E GCD

FNRCE0000W - WARN A database availability issue was encountered when checking the GCD's epoch - using last cached instance. Exception was: The server cannot get the data source FNGCDDS. What could be the probable reason for this failure and what could rectify the issue?

A. Reason: The database server could be down.Resolution: Start the database server, if it is down.

B. Reason: The application server could be down.Resolution: Start the application server, if it is down.

C. Reason: The username/password used for the data source FNGCDDS could be wrong.Resolution: Verify datasource attributes and test the connection to the database.

D. Reason: The LDAP server is down.Resolution: Verify the connection to the LDAP server and start the LDAP server, if it is not up.

**Answer:** C

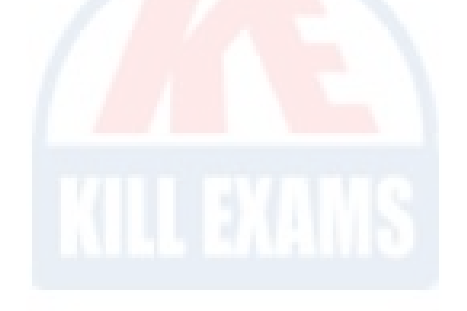

# For More exams visit https://killexams.com/vendors-exam-list

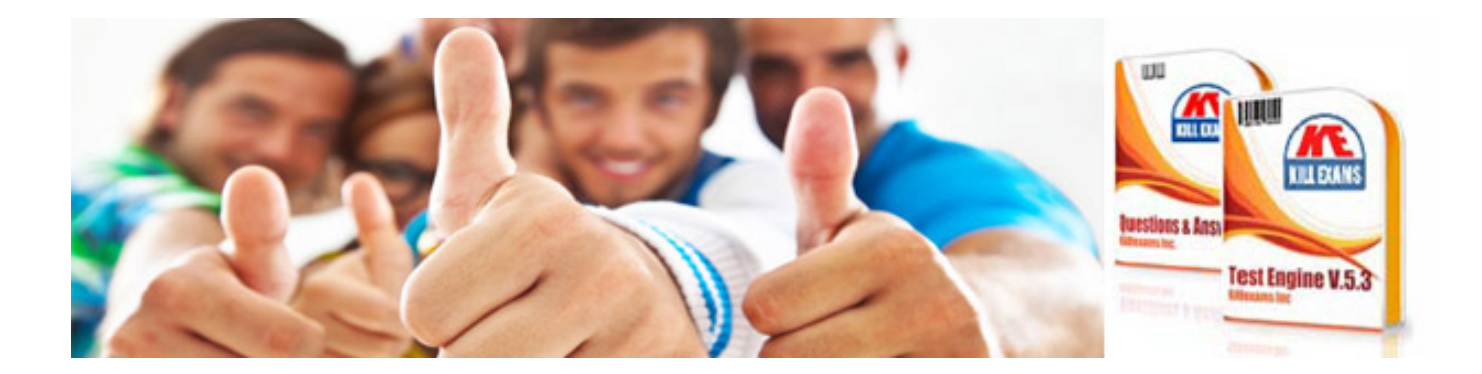

*Kill your exam at First Attempt....Guaranteed!*